https://www.100test.com/kao\_ti2020/462/2021\_2022\_VF\_E8\_BE\_8 5\_E5\_AF\_BC\_v\_c97\_462464.htm SQL  $\blacksquare$  , where  $\blacksquare$ , and  $\blacksquare$  $\blacksquare$   $\blacksquare$   $\blacks$ "<br>"SQL" Oselect-sql  $\text{SQL}$ ,  $\text{SQL}$ , , Oselect-sql  $\cdot$  3. et al. 3. et al. 2. et al. 2. et al. 2. et al. 2. et al. 2. et al. 2. et al. 2. et al. 2. et al. 2. et al. 2. et al. 2. et al. 2. et al. 2. et al. 2. et al. 2. et al. 2. et al. 2. et al. 2. et al. 2. et al. 2. et  $R$  , and a construction of the construction of the construction of the construction of the construction of the construction of the construction of the construction of the construction of the construction of the construct  $Queryl,$   $QPR,$ 件Query1.QPR.该文件中保存的是SQL语句. 运行查询: (1).在项  $\frac{1}{\sqrt{2}}$  , which are the three forms of  $\frac{1}{\sqrt{2}}$  , which are the three forms of  $\frac{1}{\sqrt{2}}$ 运行"按钮. (2)在查询文件打开的情况下,单击"常用"工具栏上 的"运行"按钮或"查询"菜单中的"运行查询"命令,即可运行查询. (3)  $DO$ ,  $:do$ Query1.QPR  $\mathcal{A}=\{x\in\mathcal{A}|\ \mathcal{A}=\{x\in\mathcal{A}|\ \mathcal{A}=\{x\}\}$ 和平均工资. 分析:本例按性别进行分组,即把所有性别相同的 count(),sum() avg()

, we have the contract of  $\max()$ , min()  $\qquad \qquad .1.$  $\frac{1}{\sqrt{2}}$  , and the contract  $\frac{1}{\sqrt{2}}$  , and the contract  $\frac{1}{\sqrt{2}}$  , and the contract  $\frac{1}{\sqrt{2}}$  , and the contract  $\frac{1}{\sqrt{2}}$  , and the contract of  $\frac{1}{\sqrt{2}}$  , and the contract of  $\frac{1}{\sqrt{2}}$  , and the  $\overline{m}$  , and  $\overline{m}$  , and  $\overline{m}$  , and  $\overline{m}$  , and  $\overline{m}$  , and  $\overline{m}$ 

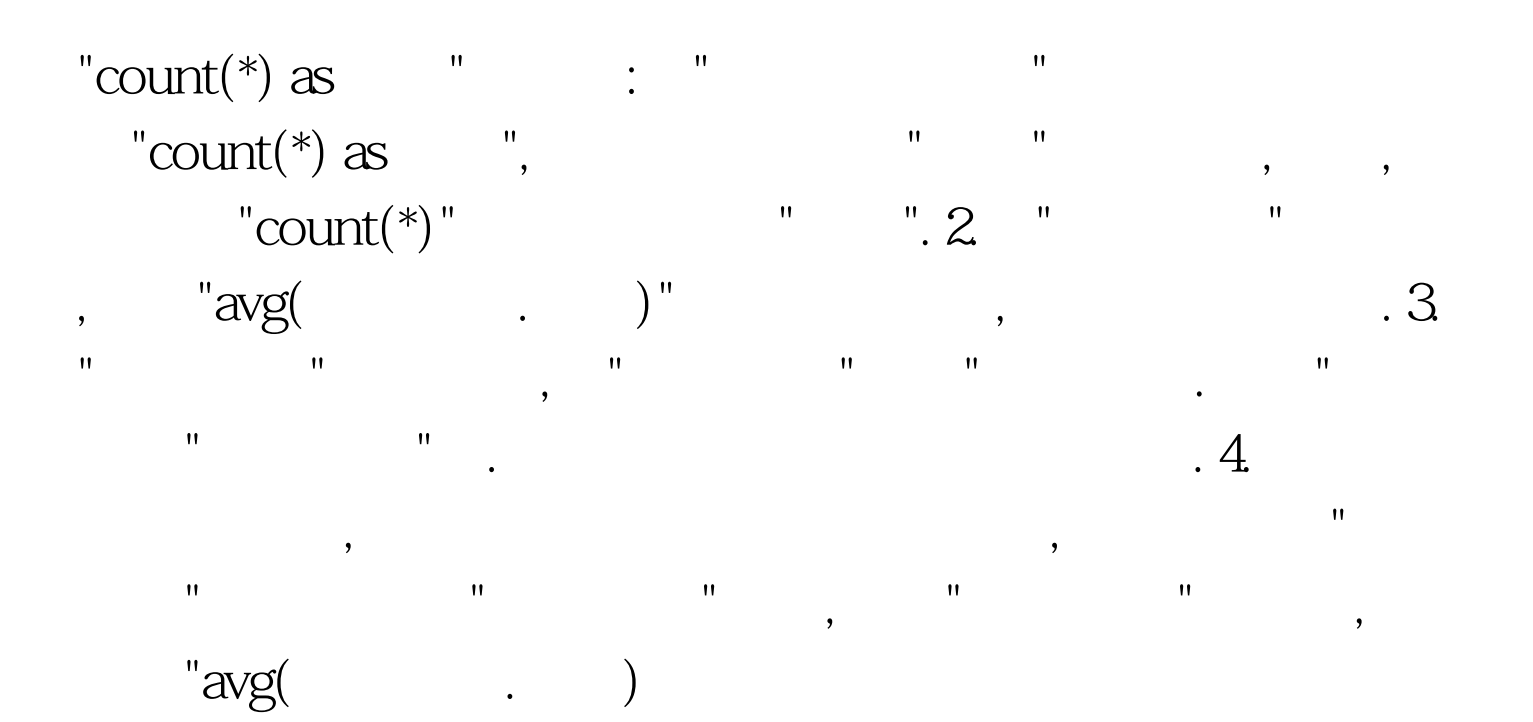